# Daten und Logik in PHP

Wie eine PHP Anwendungen mit Eingaben umgeht, wie sie rechnet und wie sie die Ergebnisse ausgibt.

# Grundsätzliches

• PHP Programme laufen im Arbeitsspeicher als code, der von einem Webserver ausgeführt

wird:

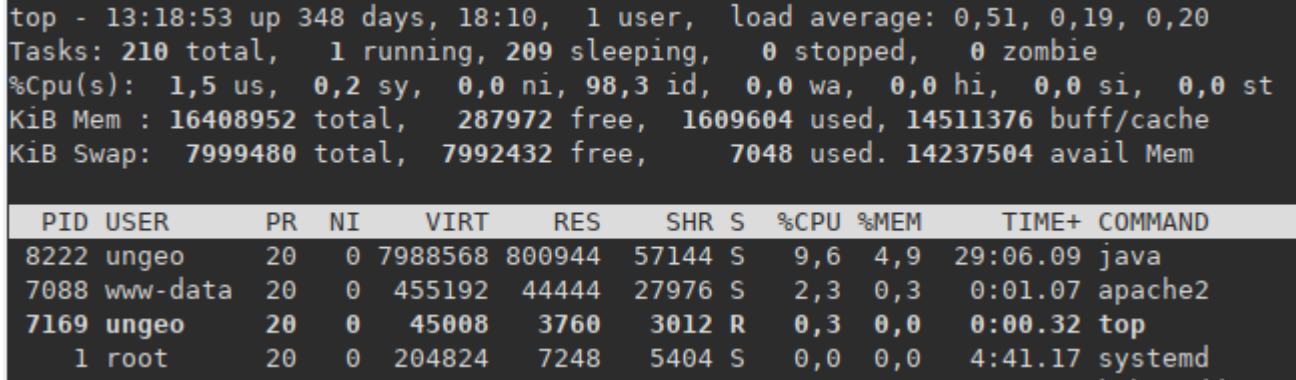

Das Systemtool top zeigt in einem Linux Terminal die Arbeit eines PHP Portals als Prozess namens "apache2" an, aus Sicht des Systems arbeitet PHP mit der Nutzerkennung "www-data".

## Konsequenzen

- PHP Programme können auf alles zugreifen, was dem Webserver Prozess zugänglich ist.
- Eingaben des Programms kommen von Nutzern der Weboberfläche. Sie gelten dadurch als Eingaben des Nutzeraccounts, der den Prozess des Webservers gestartet hat.
- Die Eingaben werden so verarbeitet, wie es im PHP Code der Anwendung programmiert ist. Das Programm kann auf Dateien, Netzwerkressourcen und andere Schnittstellen des Betriebssystem zugreifen, wie es der Nutzeraccount kann, der den Webserver gestartet hat.

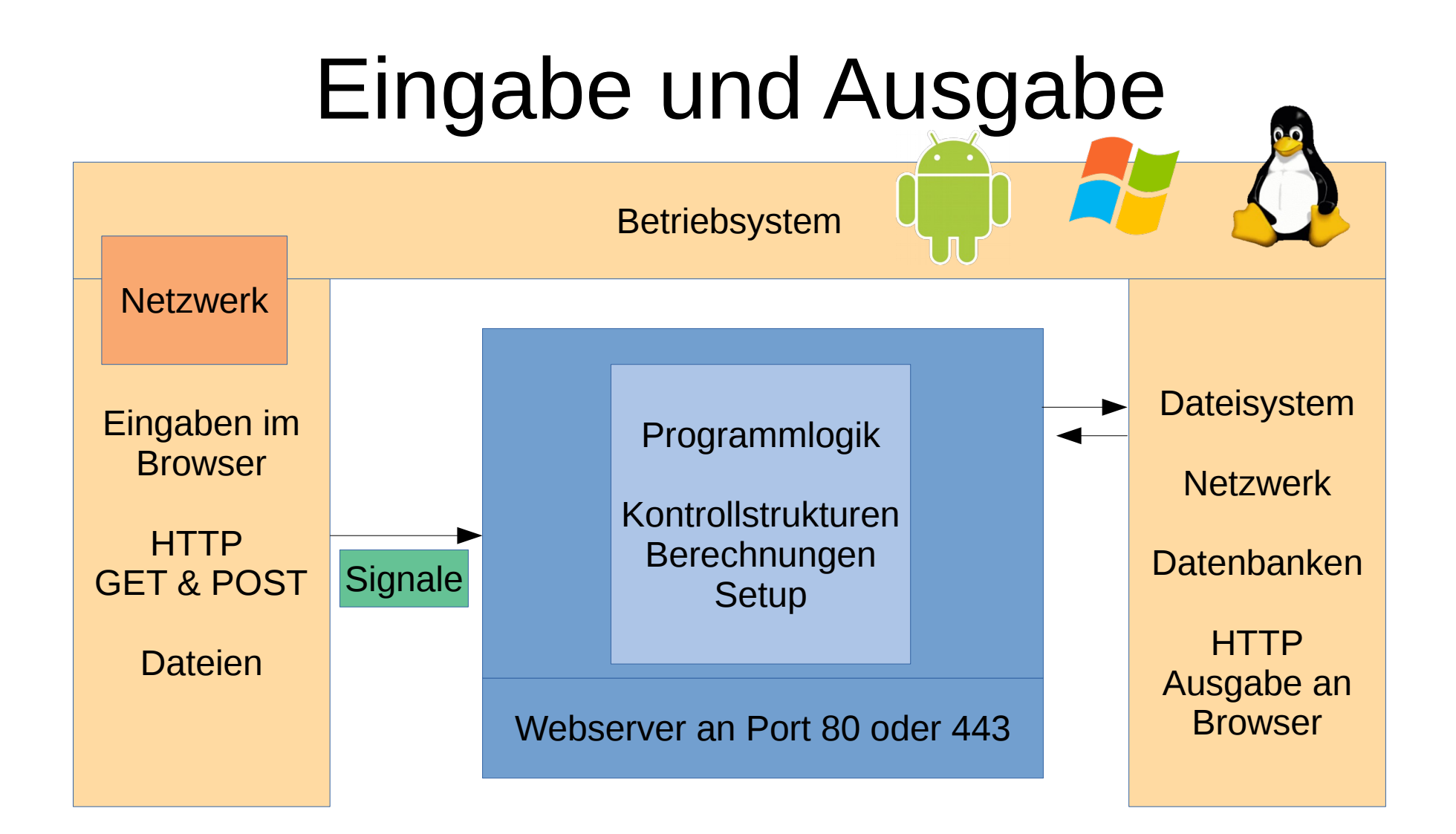

# Daten als Variablen

- Variablen kann man sich als Briefumschläge vorstellen, sie selbst sind keine Daten, sie enthalten Daten.
- Variablen können auch Programmlogik enthalten, meist sind das dann die Objekte, die aus Klassen gebildet werden.

### Adressen sind Macht

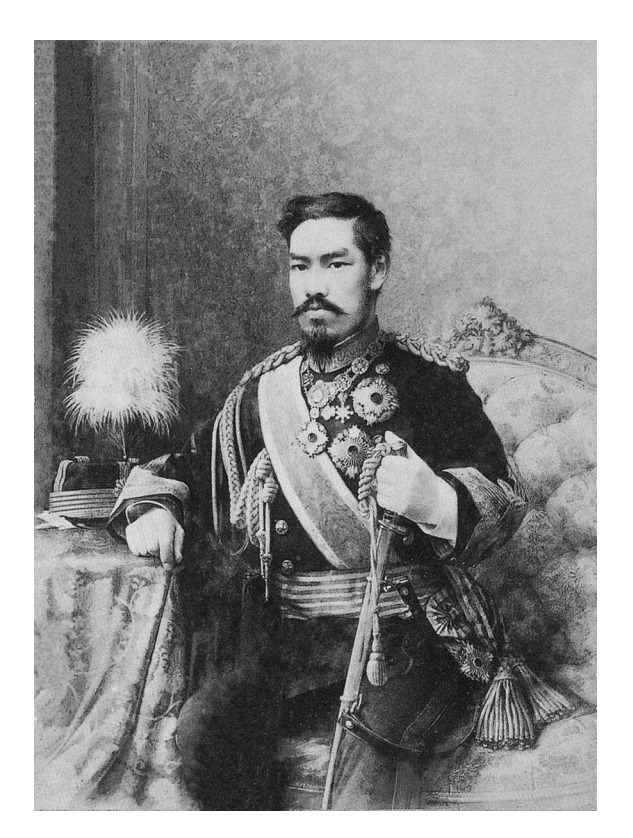

#### Der Meiji Tenno führte Nachnamen für Bauern ein

# Konventionen für Bezeichner

- Namen von Variablen, Funktionen und Klassen werden "Bezeichner" genannt.
- Bezeichner sollten sprachliche Semantik auf das Programm übertragen: Dinge sind Substantive, Aktivitäten sind Verben, Eigenschaften sind Adjektive.
- Leerzeichen sind verboten, alle Sonderzeichen außer dem Unterstrich sollten vermieden werden.

# Schreibweise von Bezeichnern

• Groß/Kleinschreibung sollte gemischt werden:

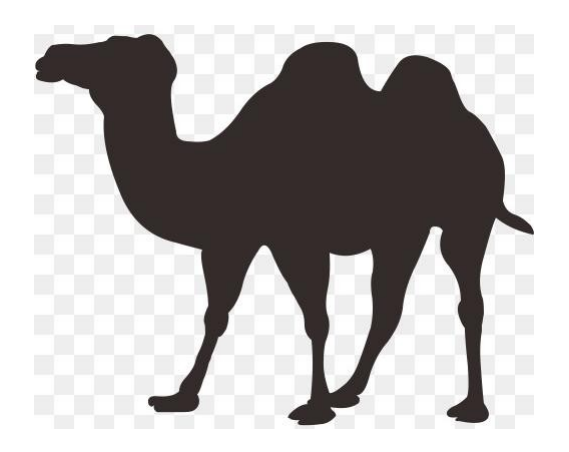

baktrischesKamel Bezeichner geschrieben in CamelCase

# Beispiel

• Ein Bezeichner für eine Variable, die die Zahl der Suppen auf einem Diätplan enthalten soll.

"\$Anzahl der Suppen" : Falsch(Leerzeichen).

"\$aDerS": erlaubt, aber unklug

"\$SuppenZählen": auch erlaubt aber noch dümmer

"\$AnzahlSuppen": geht.